```
Threads in C auf Linux
```
Feb. 2021

Die C Standard-Bibliothek beinhaltet kaum Funktionen, um mit dem Betriebssystem komplexere Sachen anzustellen.

Hier ein einfaches Beispiel, um paralleles Ausführen von Programmteilen zu ermöglichen:

[threads\\_example.c](http://www.zeilhofer.co.at/wiki/doku.php?do=export_code&id=threads_linux&codeblock=0)

```
#include <stdio.h>
#include <unistd.h>
#include <stdlib.h>
#include <pthread.h>
volatile int x=0;
void* timer_1s(void *vargp){
    for(int i=0; i<10; i++){
         sleep(1); // wait 1s
         printf("1s-Tick\n");
         x++;
     }
     return NULL;
}
void* timer_2s(void *vargp){
    for(int i=0; i<5; i++){
         sleep(2);
         printf("2s-Tick, t=%ds\n", x);
     }
     return NULL;
}
int main(){
    pthread_t thread_1 = 0;
    pthread t thread 2 = 0;
     printf("Wir starten nun beide Timer:\n");
    pthread create(&thread 1, NULL, timer 1s, NULL);
     pthread_create(&thread_2, NULL, timer_2s, NULL);
     pthread_join(thread_1, NULL);
     pthread_join(thread_2, NULL);
     printf("Wir sind nun fertig mit dem Programm, tschüss!\n");
     return 0;
```
}

Komplieren und ausführen:

gcc thread.c -Wall -lpthread ./a.out

Ausgabe

Wir starten nun beide Timer: 1s-Tick 2s-Tick, t=1s 1s-Tick 1s-Tick 2s-Tick, t=3s 1s-Tick 1s-Tick 2s-Tick, t=5s 1s-Tick 1s-Tick 2s-Tick, t=7s 1s-Tick 1s-Tick 2s-Tick, t=9s 1s-Tick Wir sind nun fertig mit dem Programm, tschüss!

Zu bemerken ist, dass der Heap-Speicher von beiden Threads gleichermaßen benutzt werden kann (siehe Variable x). Ebenso die Stanardausgabe mittels printf().

Würde in einer HTL so einfachen Code lehren, wäre C sicherlich gleich um vieles attraktiver. Doch dort behandelt man max. die Standard C-Lib, mit der man nur müßig etwas umsetzen kann, und schnell an einfachen Anforderungen scheitert.

## **Links**

- Viele Linux/Posix Features werden [hier auf Youtube](https://www.youtube.com/watch?v=6OSeJFo6GOc) vorgestellt, wobei es [hier um Threas geht.](https://www.youtube.com/watch?v=6OSeJFo6GOc&t=11734s)
- Beim Raspberry hab ich auf die POSIX Funktionen schon einmal verwiesen: posix on linux

[linux](http://www.zeilhofer.co.at/wiki/doku.php?id=tag:linux&do=showtag&tag=linux), [c](http://www.zeilhofer.co.at/wiki/doku.php?id=tag:c&do=showtag&tag=c), [programming,](http://www.zeilhofer.co.at/wiki/doku.php?id=tag:programming&do=showtag&tag=programming) [deutsch](http://www.zeilhofer.co.at/wiki/doku.php?id=tag:deutsch&do=showtag&tag=deutsch)

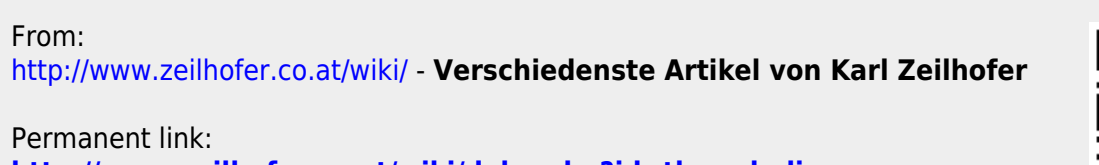

**[http://www.zeilhofer.co.at/wiki/doku.php?id=threads\\_linux](http://www.zeilhofer.co.at/wiki/doku.php?id=threads_linux)**

Last update: **2021/02/27 19:08**

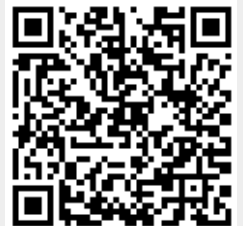

Verschiedenste Artikel von Karl Zeilhofer - http://www.zeilhofer.co.at/wiki/